## **Gong - Errores #1051**

## **Dar de alta un gasto copiando no abre la ventana**

2011-06-03 08:30 - Alvaro Irureta-Goyena

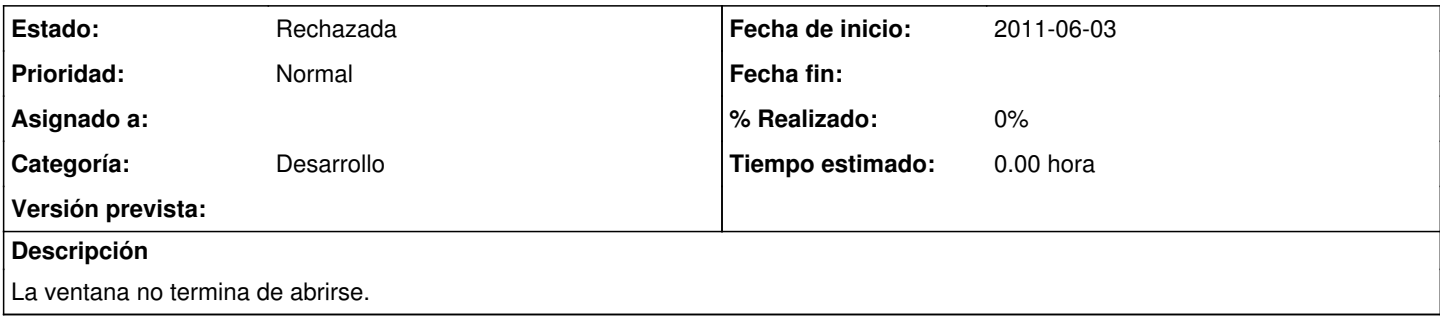

## **Histórico**

## **#1 - 2011-06-22 15:28 - Santiago Ramos**

*- Estado cambiado Nueva por Rechazada*

Viejuno... esto esta ya resuelto